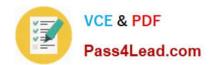

# C2090-423<sup>Q&As</sup>

Information Analyzer v8.5

# Pass IBM C2090-423 Exam with 100% Guarantee

Free Download Real Questions & Answers PDF and VCE file from:

https://www.pass4lead.com/C2090-423.html

100% Passing Guarantee 100% Money Back Assurance

Following Questions and Answers are all new published by IBM Official Exam Center

- Instant Download After Purchase
- 100% Money Back Guarantee
- 365 Days Free Update
- 800,000+ Satisfied Customers

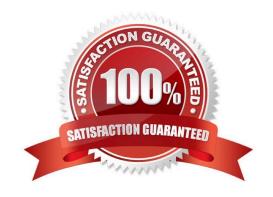

## https://www.pass4lead.com/C2090-423.html 2022 Latest pass4lead C2090-423 PDF and VCE dumps Download

## **QUESTION 1**

Which column analysis function facilitates segregating and organizing columns categorically?

- A. Format
- B. Quintile
- C. Properties
- D. Classification

Correct Answer: D

#### **QUESTION 2**

Which statement is NOT true for installation of information Analyzer?

- A. You must create the Analysis repository after installation.
- B. You may create the metadata repository before installation.
- C. The Analysis and Metadata repositories are created during installation.
- D. You may create the Metadata and Analysis repositories before installation.

Correct Answer: A

#### **QUESTION 3**

You are reviewing a Taxpayer Identification column which has an inferred data class of Identifier. What steps can you take to change this to a class of Personal Identification Number?

- A. Open Metadata Management workspace; Create a User Class of Personal Identification Number; Click Save; Right-click and Select Assign To; Browse to the correct column and select it; Click Save.
- B. Open Column Analysis workspace; Open Column Analysis for the column and View Details; Select the Data Classification tab; Click the Selected drop-down and select the Personal Identification Number class; Click Save.
- C. Open Column Analysis workspace; Open Column Analysis for the column; On the Analysis Summary screen, right-click and choose Assign Data Classification; Select the Personal Identification Number class; Click Save.
- D. Open Column Analysis workspace; Open Column Analysis for the column and View Details; Select the Data Properties tab; Expand the Classification section; Click the Selected drop-down and select the Personal Identification Number class; Click Save.

Correct Answer: B

# https://www.pass4lead.com/C2090-423.html 2022 Latest pass4lead C2090-423 PDF and VCE dumps Download

## **QUESTION 4**

There is a requirement to validate phone numbers with standard North American formats like 123- 456-7890, (123)-456-7890, 123 456 7890, 123.456.7890 and so on. What would be the correct rule logic technique to accomplish this requirement?

- A. LIKE\_FORMAT
- B. MATCHES\_REGEX
- C. IN\_REFERENCE\_LIST
- D. IN\_REFERENCE\_FORMAT

Correct Answer: B

#### **QUESTION 5**

One of the tables in your project contains a column that should not be available for analysis. Which option would accomplish this security?

- A. Do not register the column to your project.
- B. Do not grant drill down access to this column.
- C. Do not import the column during meta data import.
- D. Create a filter in the analysis settings using a Where clause.

Correct Answer: A

Latest C2090-423 Dumps

C2090-423 Practice Test

C2090-423 Braindumps

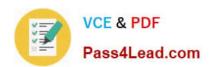

To Read the Whole Q&As, please purchase the Complete Version from Our website.

# Try our product!

100% Guaranteed Success

100% Money Back Guarantee

365 Days Free Update

**Instant Download After Purchase** 

24x7 Customer Support

Average 99.9% Success Rate

More than 800,000 Satisfied Customers Worldwide

Multi-Platform capabilities - Windows, Mac, Android, iPhone, iPod, iPad, Kindle

We provide exam PDF and VCE of Cisco, Microsoft, IBM, CompTIA, Oracle and other IT Certifications. You can view Vendor list of All Certification Exams offered:

https://www.pass4lead.com/allproducts

# **Need Help**

Please provide as much detail as possible so we can best assist you. To update a previously submitted ticket:

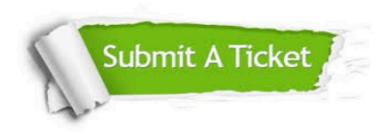

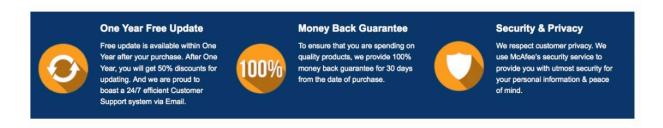

Any charges made through this site will appear as Global Simulators Limited.

All trademarks are the property of their respective owners.

Copyright © pass4lead, All Rights Reserved.